## *Choosing an ePAF and Query Date*

*(This page provides definitions for the following column headers)*

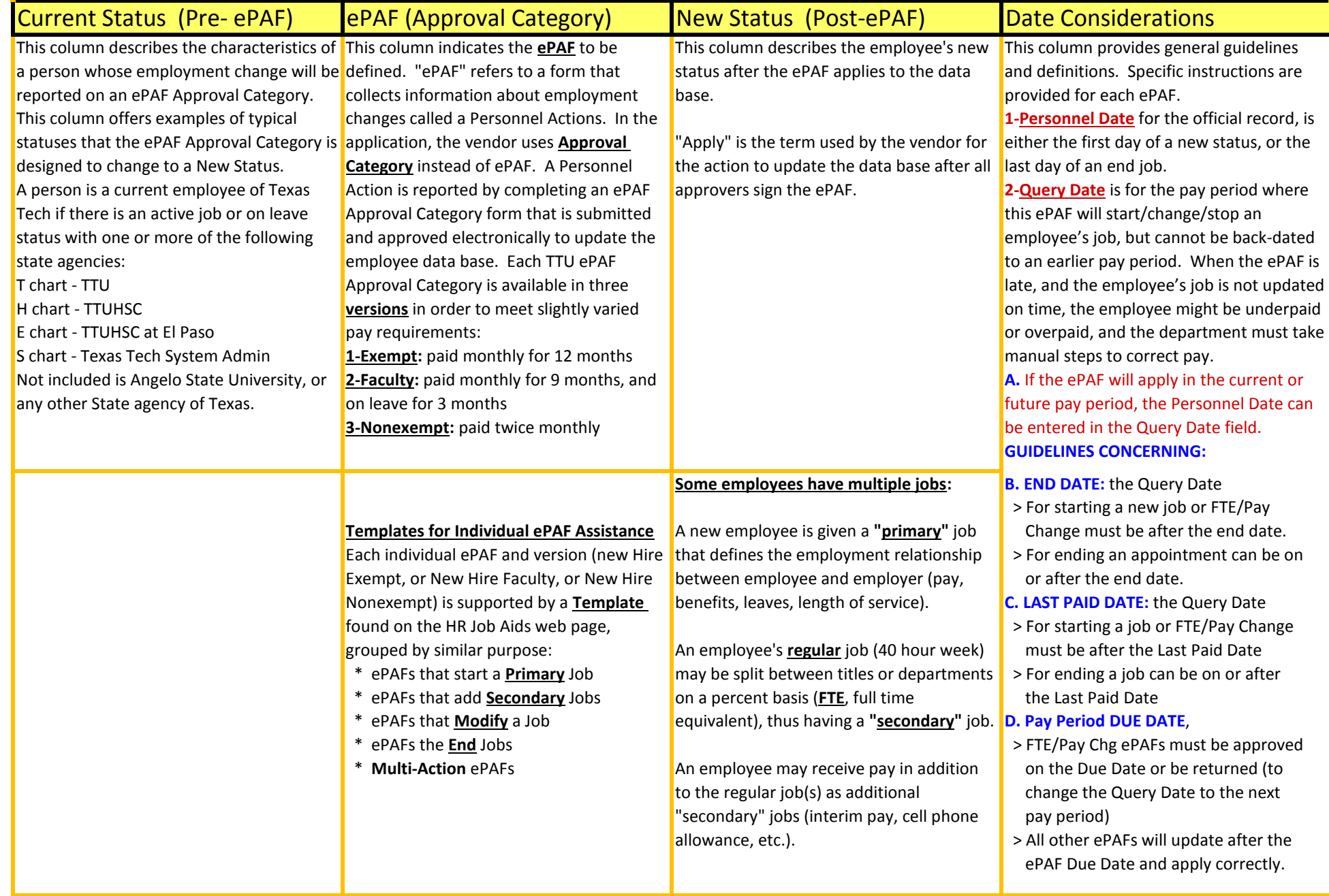

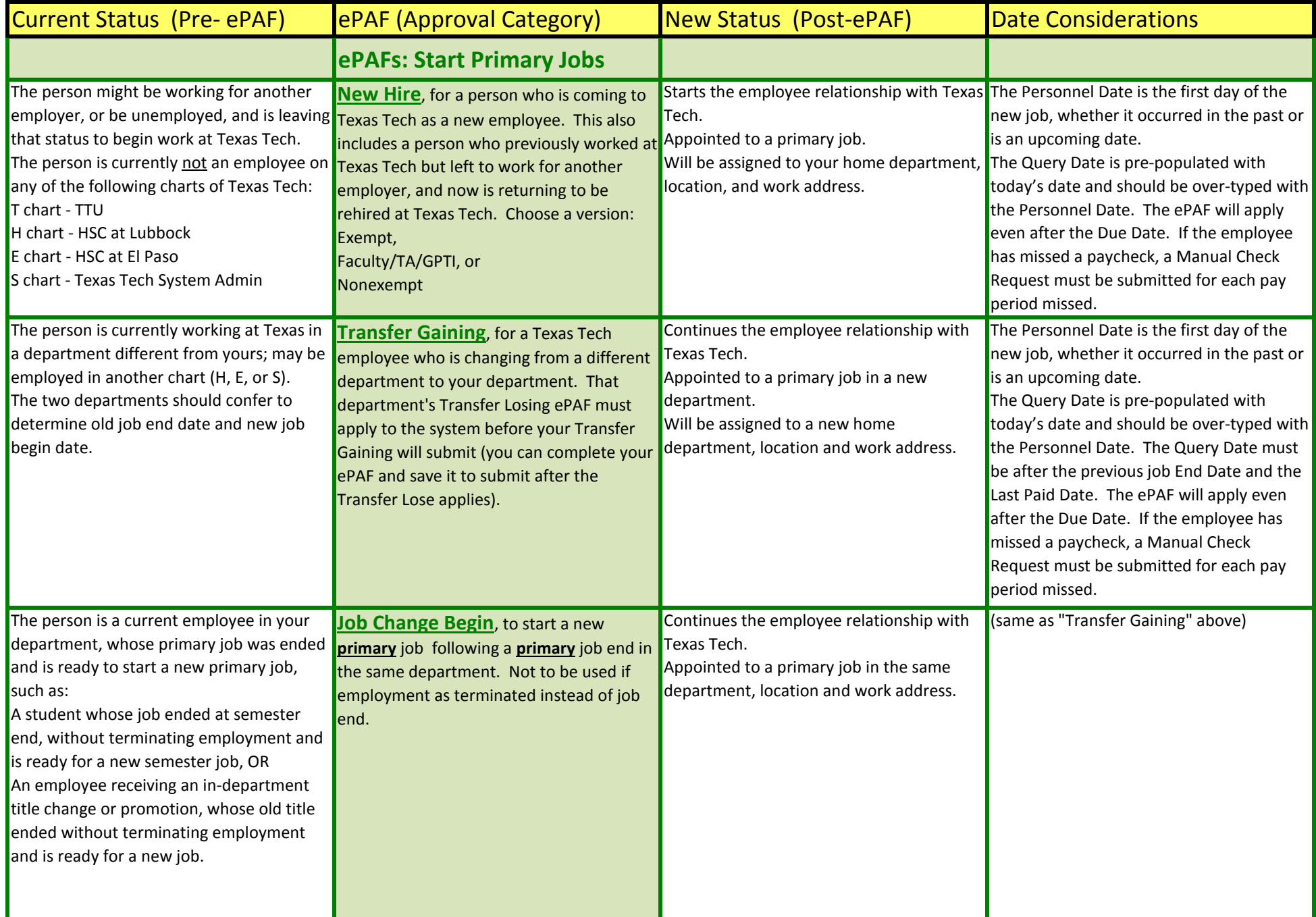

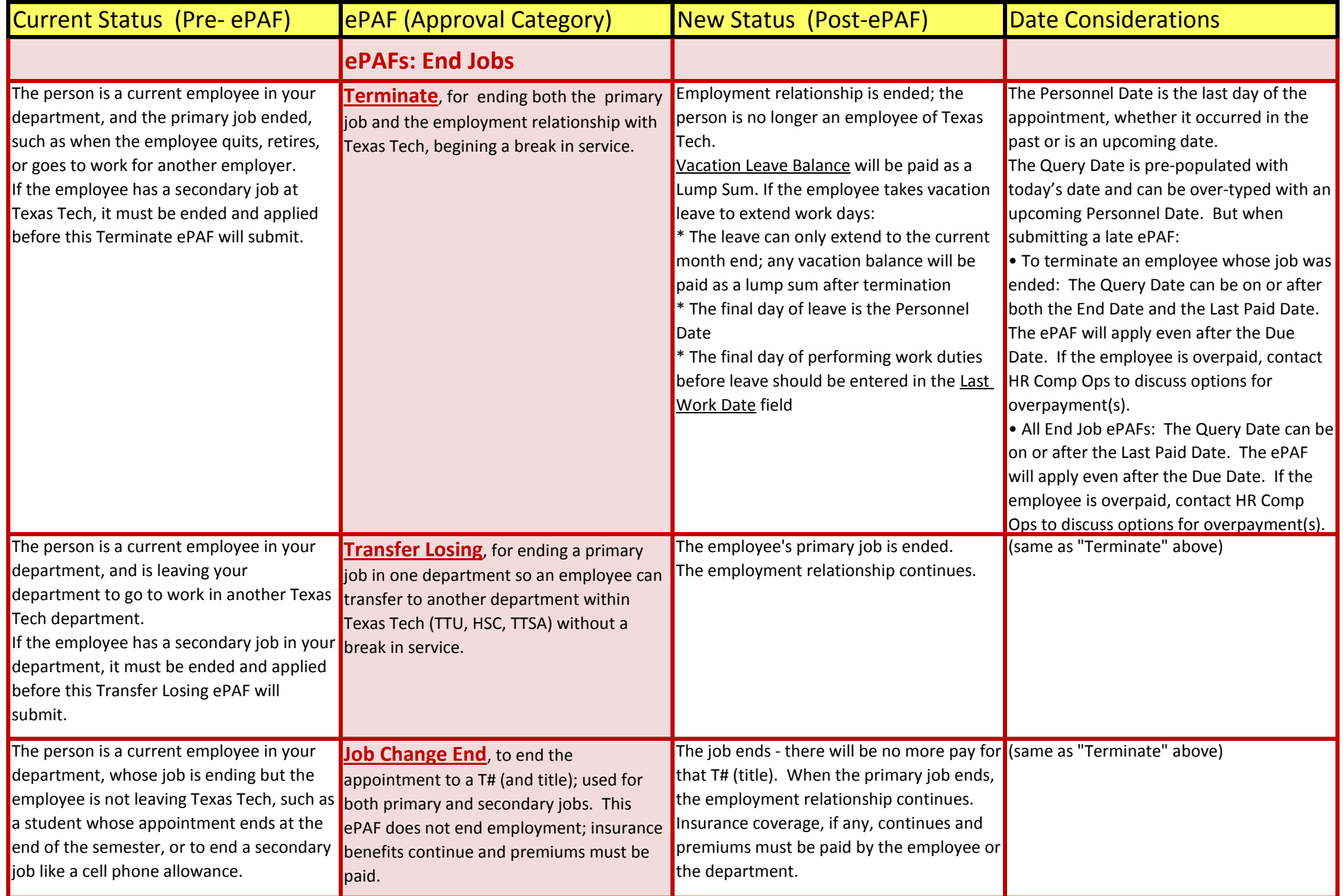

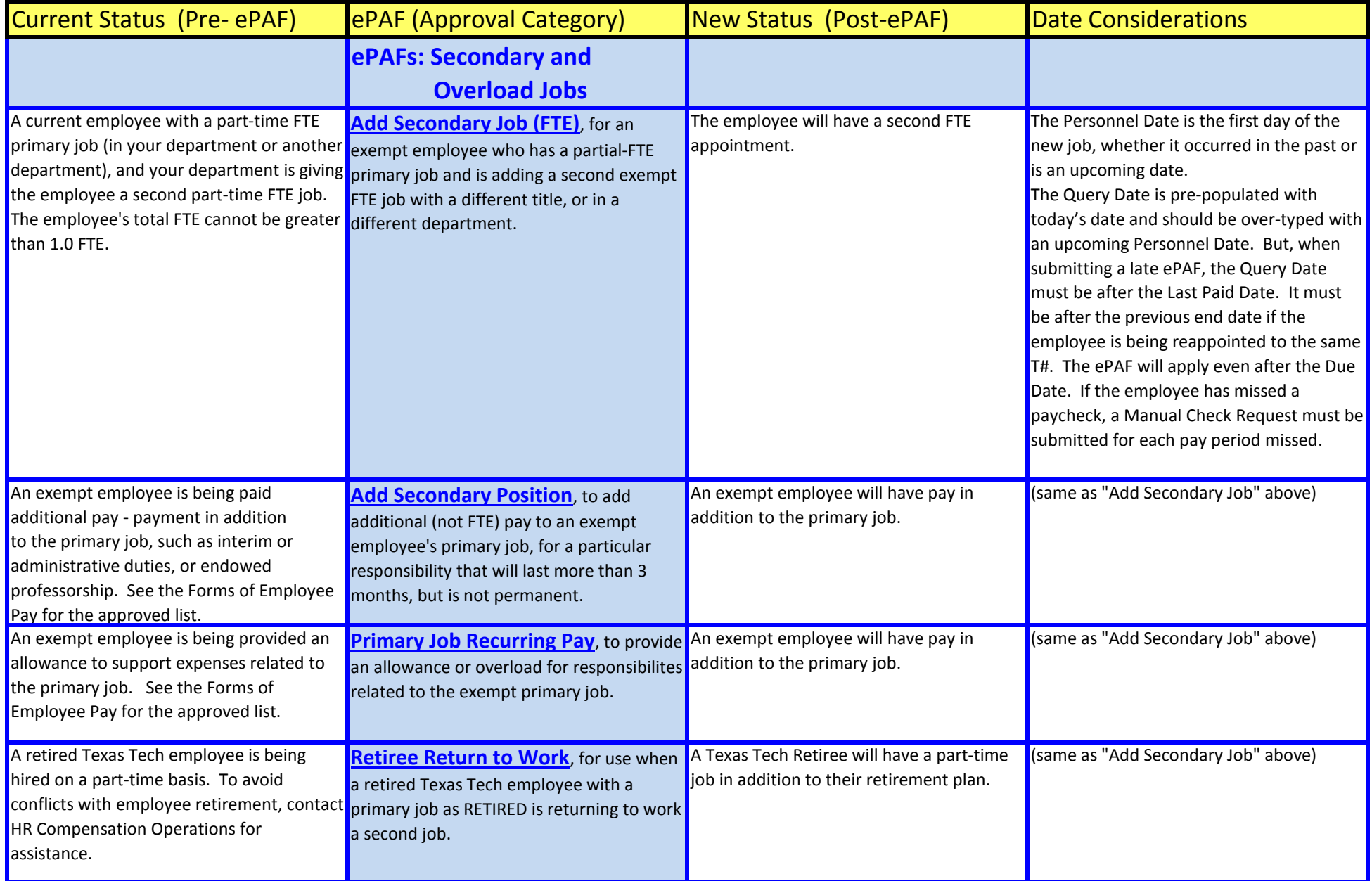

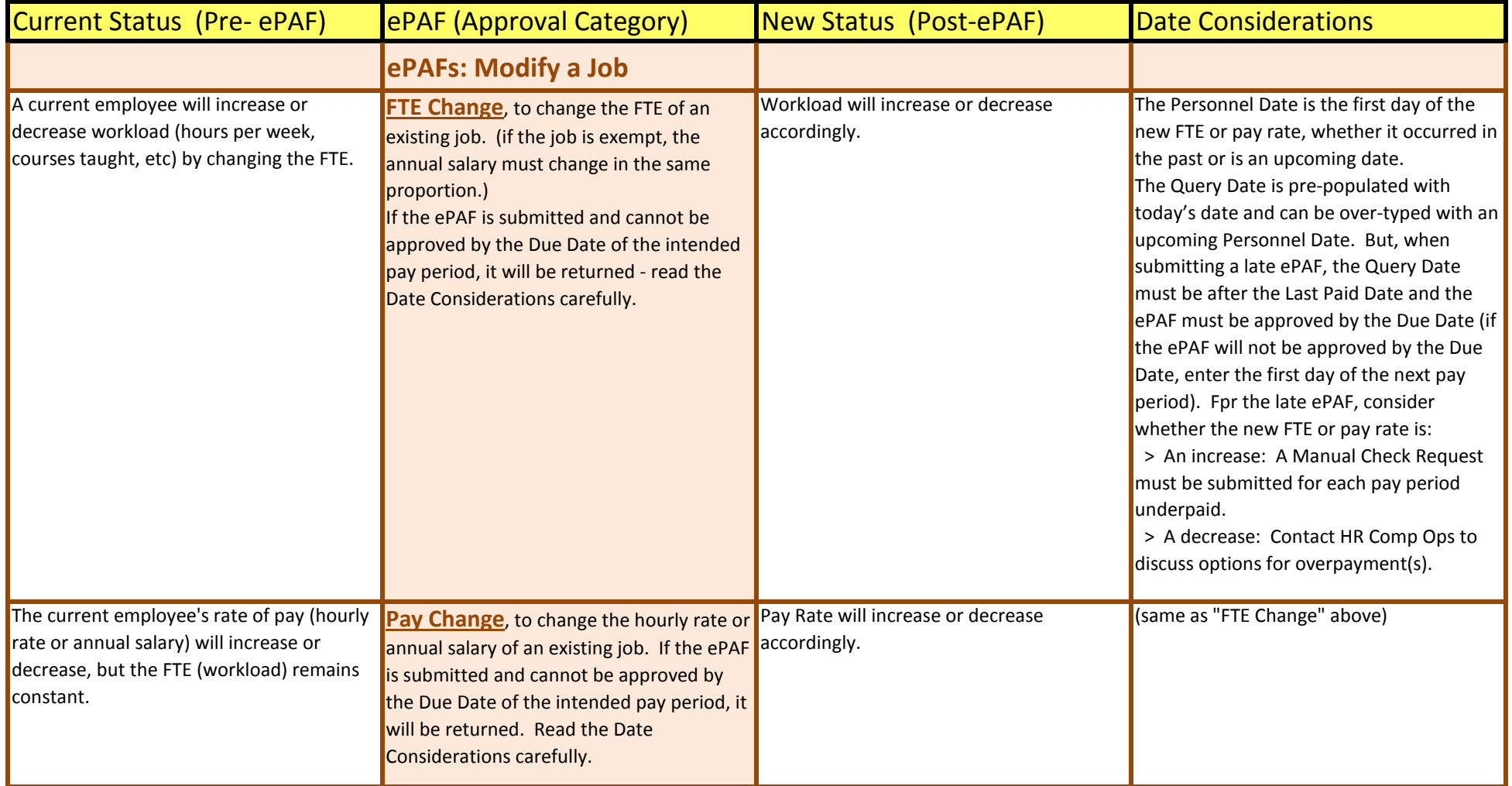

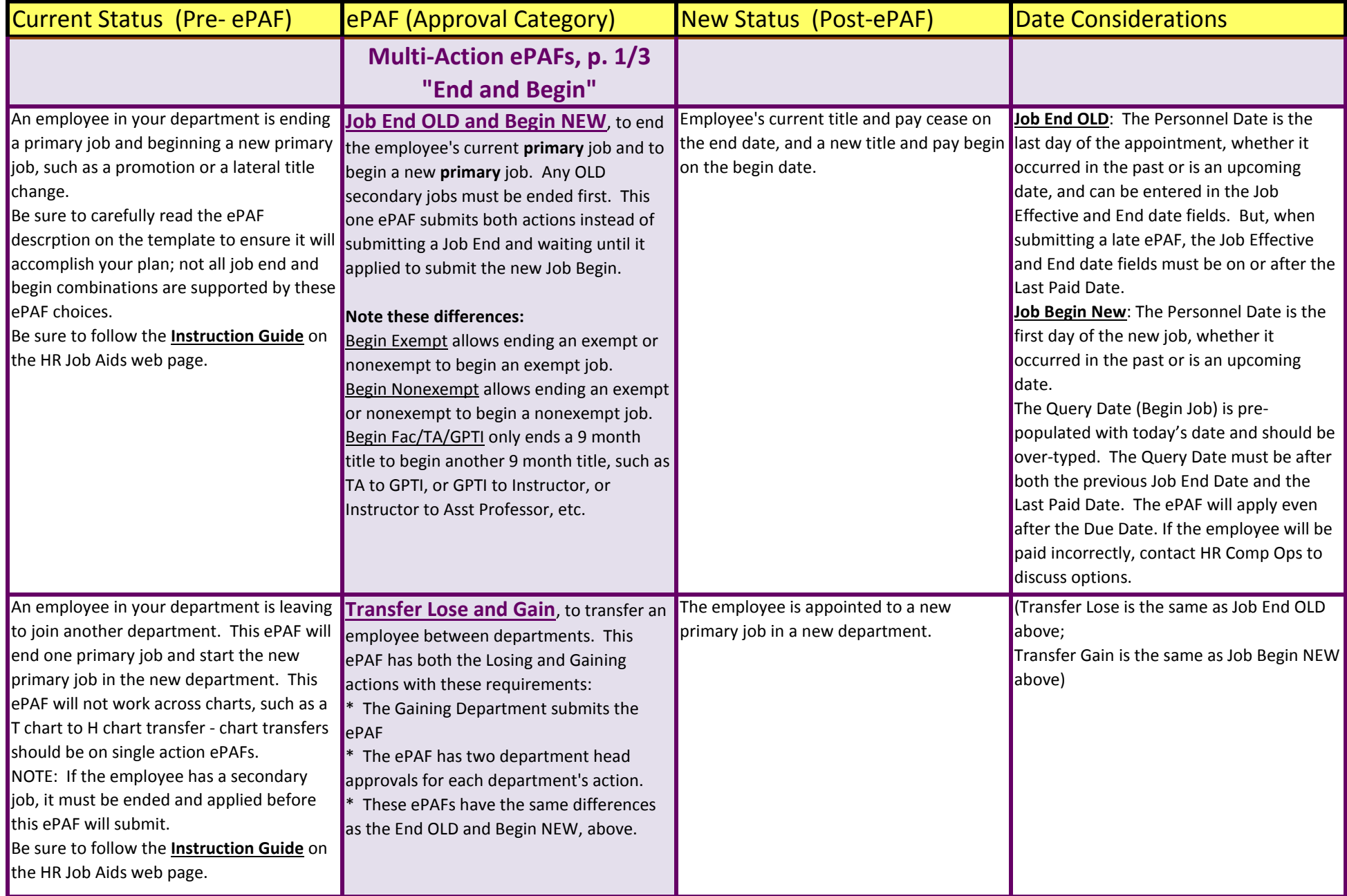

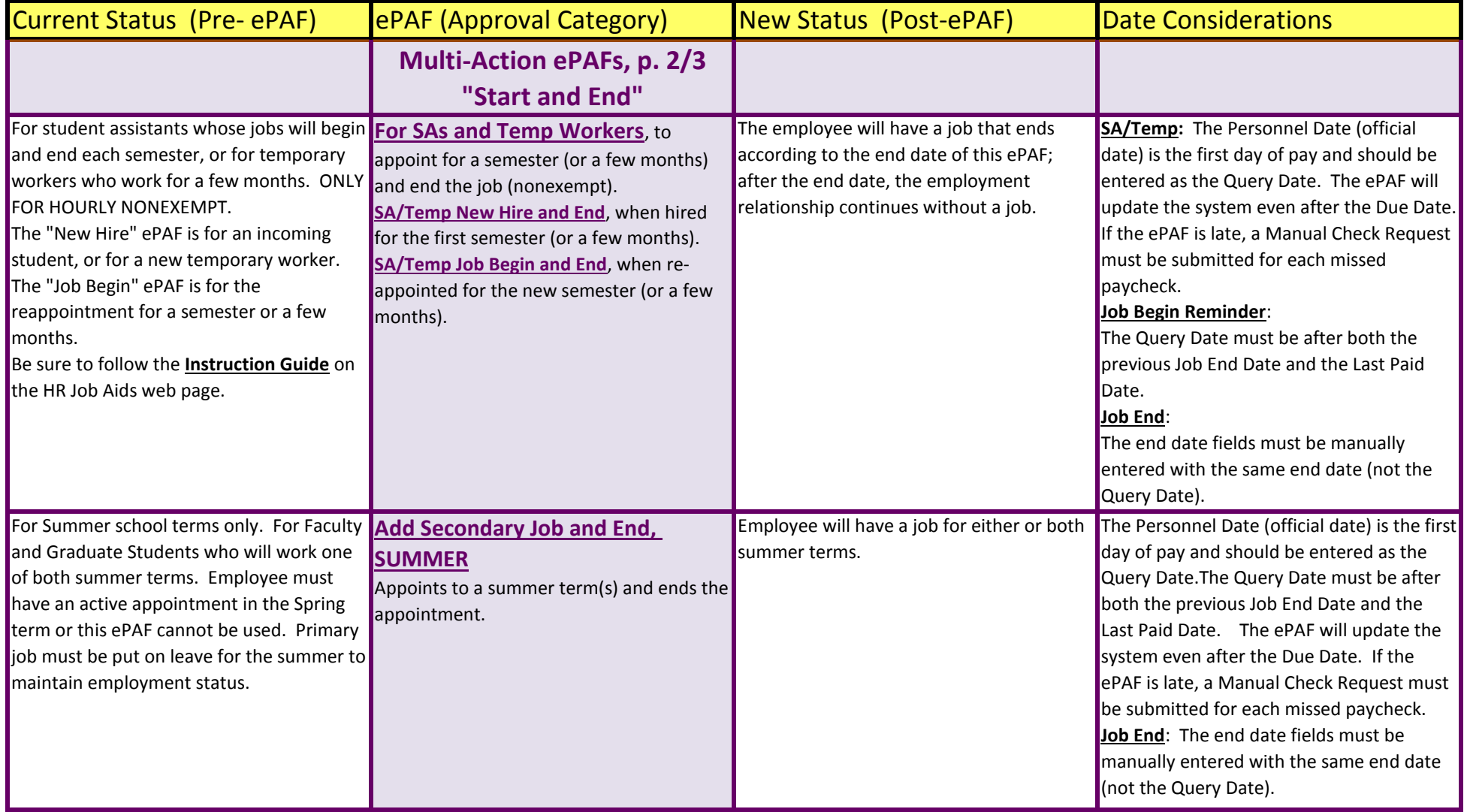

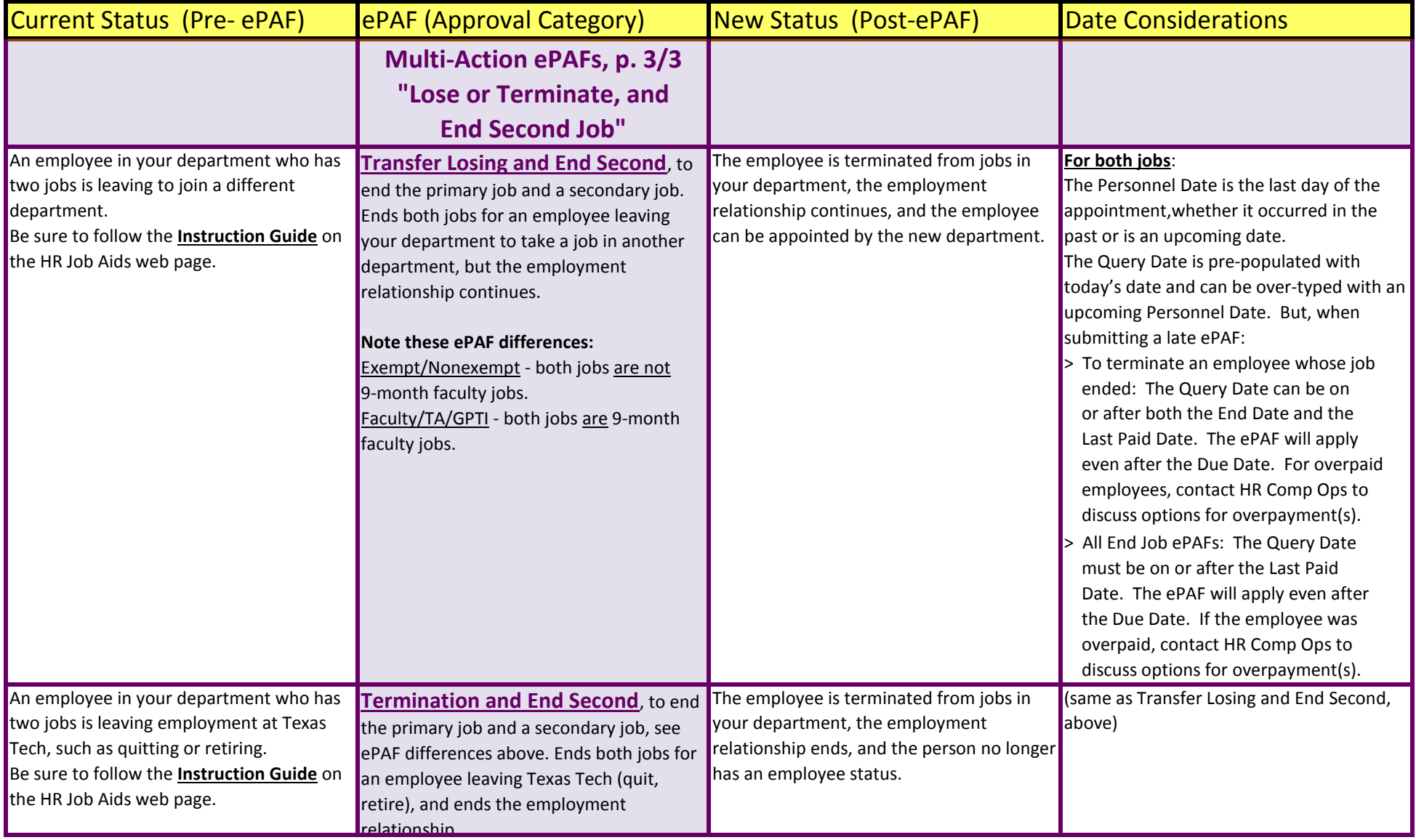